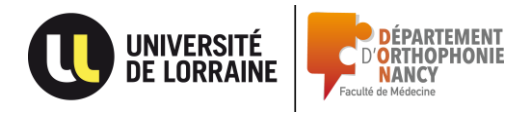

**Faculté de Médecine Département d'orthophonie Université de Lorraine**

> **VOTRE NOM VOTRE PRENOM UE 6. 20XX-20XX**

# **RAPPORT DE STAGE**

# **TITRE DU RAPPORT**

*Sous-titre éventuel du rapport*

# **REMERCIEMENTS**

Placer ici le texte des remerciements, times 12, interligne 1,5 Placer ici le texte des remerciements, times 12, interligne 1,5 Placer ici le texte des remerciements, times 12, interligne 1,5 Placer ici le texte des remerciements, times 12, interligne 1,5

# **PLAN**

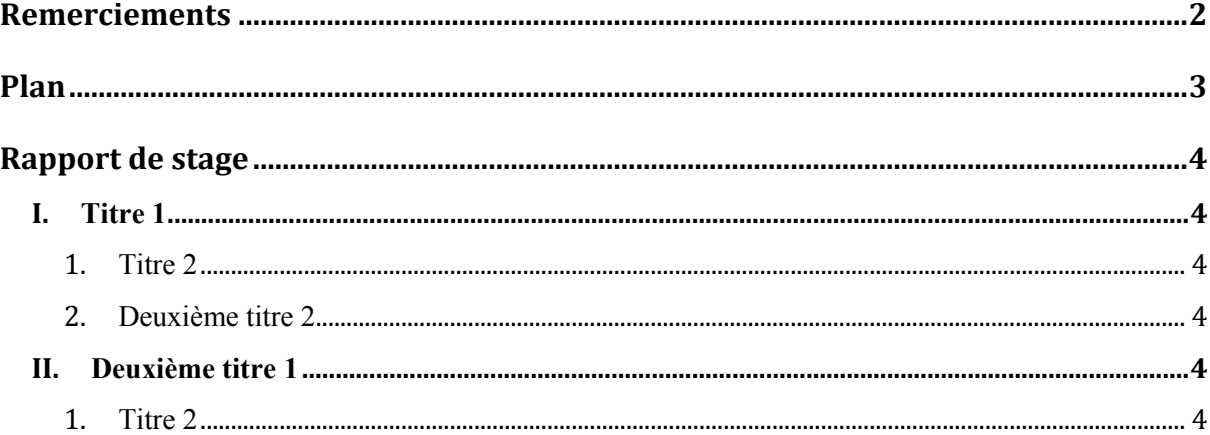

Ne chercher pas à changer les intitulés de titres ou les numéros de page dans le plan. Cela se fera automatiquement selon votre mise en page et l'intitulé des titres de votre rapport en cliquant dans « élément de document » et « mettre à jour » et « mettre à jour toute la table ».

Pour les pages suivantes du rapport, vous choisirez si votre texte est un titre et lequel (titre 1 ou titre 2 ou titre 3) ou du texte normal dans « accueil » et « style ».

# **I. Titre 1**

#### **1. Titre 2**

#### **1.1. Titre 3**

Placer ici le texte du rapport de stage, times 12, interligne 1,5 Placer ici le texte du rapport de stage, times 12, interligne 1,5 Placer ici le texte du rapport de stage, times 12, interligne 1,5 Placer ici le texte du rapport de stage, times 12, interligne 1,5

### **1.2. Deuxième titre 3**

Placer ici le texte du rapport de stage, times 12, interligne 1,5 Placer ici le texte du rapport de stage, times 12, interligne 1,5 Placer ici le texte du rapport de stage, times 12, interligne 1,5 Placer ici le texte du rapport de stage, times 12, interligne 1,5

#### **2. Deuxième titre 2**

Placer ici le texte du rapport de stage, times 12, interligne 1,5 Placer ici le texte du rapport de stage, times 12, interligne 1,5 Placer ici le texte du rapport de stage, times 12, interligne 1,5

- **II. Titre 1**
- **1. Titre 2**
- **1.1. Titre 3**
- **1.2. Titre 3**